## O número de vagas preenchidas para a disciplina no relatório RAD é diferente do valor informado no CAGR.

02/05/2024 18:48:44

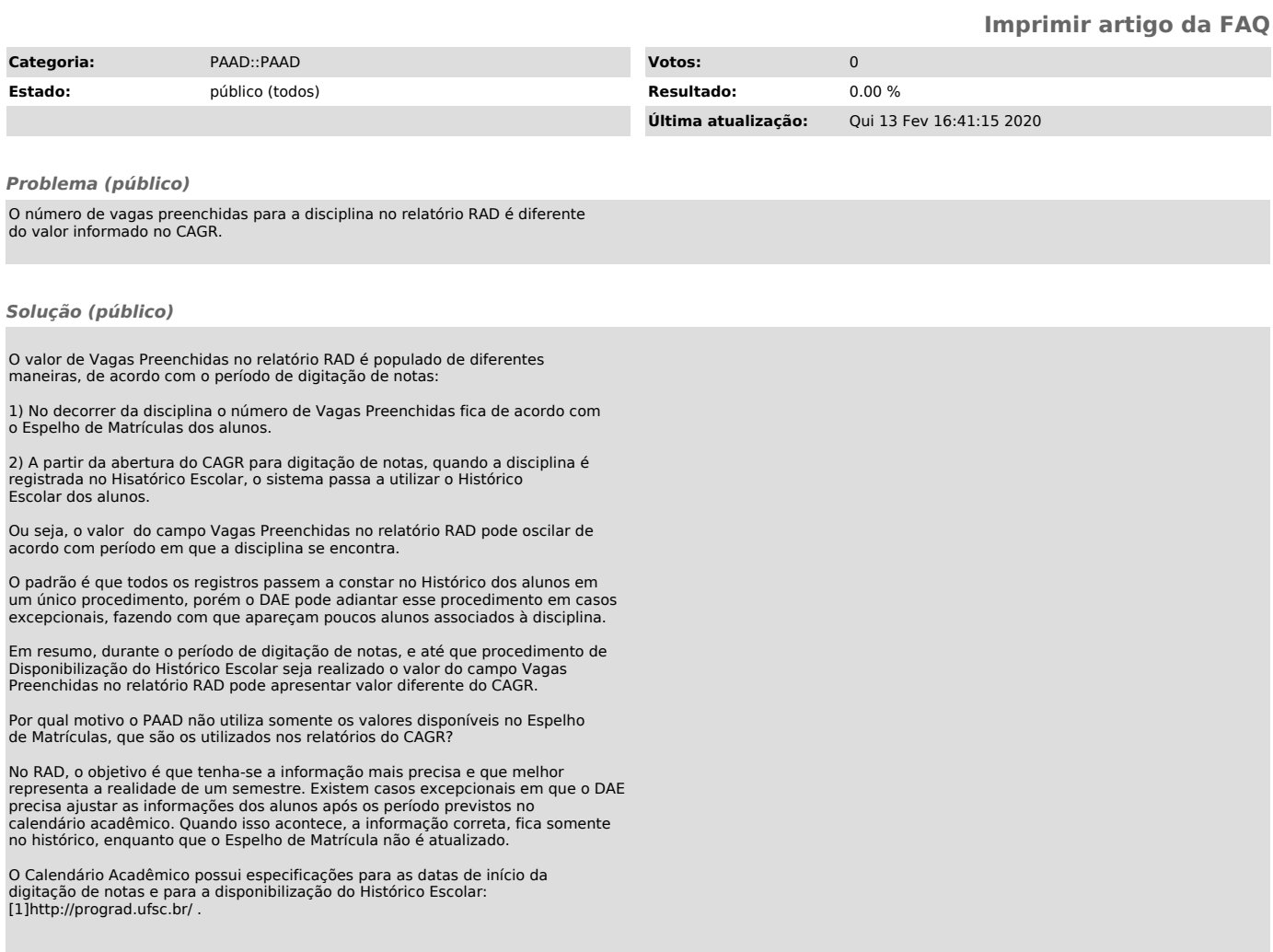

[1] http://prograd.ufsc.br/